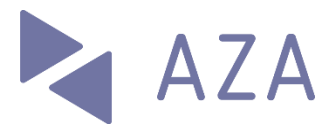

# connect Factsheet

# Informazioni generali

## Panoramica

connect è la piattaforma di e-business integrata in AKIS per membri e fiduciari. Sostituisce (da fine agosto 2019) la precedente soluzione "PartnerWeb".

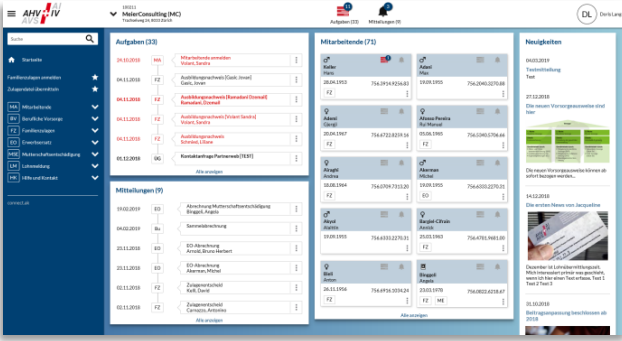

La figura sottostante illustra le funzioni di connect. La piattaforma è incentrata sulle categorie specifiche.

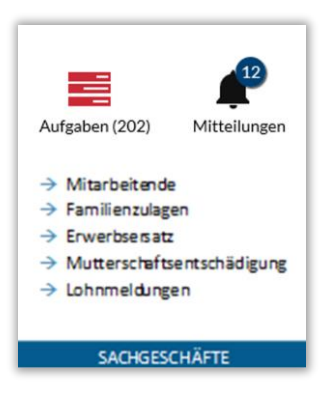

Gli incarichi sono attività che il membro deve svolgere, quali la presentazione di conferme di formazione o certificati di salario nonché messaggi redatti dal membro ma non ancora completati e trasmessi, quali iscrizioni provvisorie per assegni familiari.

Le comunicazioni sono documenti quali decisioni, fatture e avvisi di accredito della cassa di compensazione.

# **Highlights**

- **Focus sui collaboratori**: connect è incentrata sui collaboratori. Ove possibile, le azioni (esempio: iscrizione per assegni familiari) possono essere avviate direttamente dalla lista dei collaboratori o dalla panoramica dei collaboratori.
- **Elaborazione senza carta**: utilizzando connect è possibile (su richiesta del membro) fare quasi totalmente a meno della carta. In tal caso, il membro riceve notifiche via e-mail che informano in merito ai nuovi documenti («comunicazioni») nel dossier.
- **Deleghe:** nell'ambito degli assegni familiari, le richieste amministrative (ad esempio l'iscrizione per assegni familiari o l'invio della conferma della formazione) possono essere delegate direttamente ai collaboratori.
- **Login fiduciari**: un fiduciario può passare rapidamente da un mandante all'altro con un solo login.

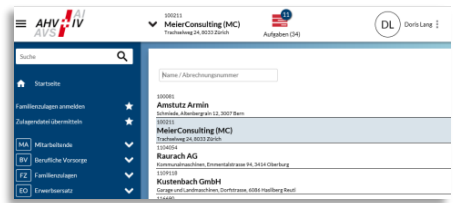

- **Diversi metodi di accesso**: connect prevede una forte autenticazione. I metodi disponibili sono SMS e OTP (One Time Password).
- **Mobile-ready**: connect si adatta al dispositivo e può essere utilizzato anche dai dispositivi mobili.

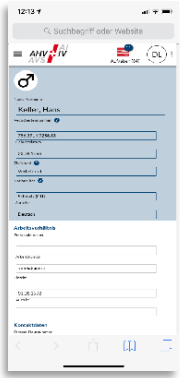

 **Certificato Swissdec**: connect è già certificato per l'ultima versione della «Procedura uniforme di notifica dei salari ELM» dell'organizzazione Swissdec.

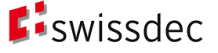

**connect Factsheet** 09.08.2019

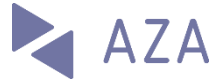

# **Categorie specifiche**

### Collaboratori

Il punto di partenza per mutazioni di collaboratori (ad esempio l'iscrizione per assegni familiari) è di norma la lista dei collaboratori, da cui è possibile richiamare tutte le informazioni nel dettaglio.

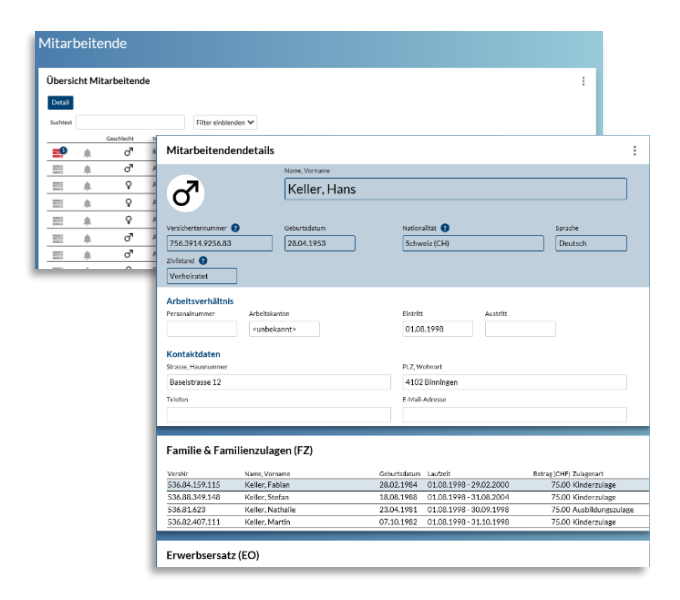

Sono disponibili le seguenti funzioni:

- Iscrizione di collaboratori (anche multipla)
- Notifica ritiro collaboratori
- Ordina certificato di assicurazione

Nella figura sottostante è riportata la finestra di dialogo per l'iscrizione di un collaboratore:

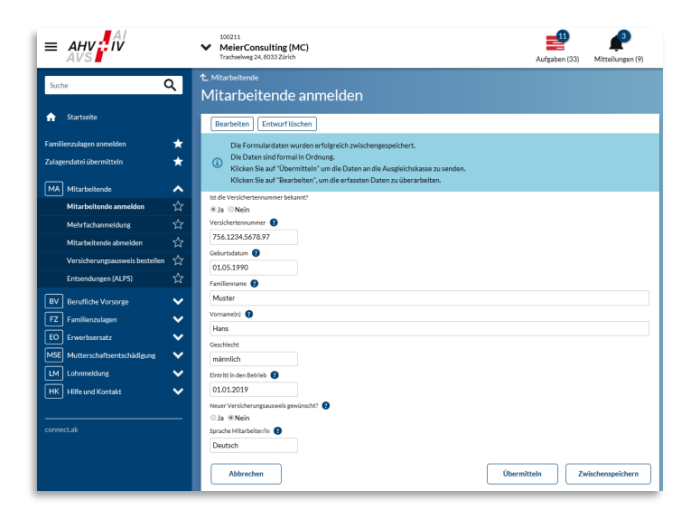

# Assegni familiari

L'elaborazione degli assegni familiari è una delle possibilità tecniche di connect. Il membro può accedere alle seguenti funzioni:

- Iscrizione per assegni familiari
- Mostra certificazione AF
- Trasmetti file assegni
- Panoramica dei beneficiari degli assegni
- Consistenza delle uscite

La figura sottostante riporta un estratto della funzione «Iscrizione per assegni familiari»:

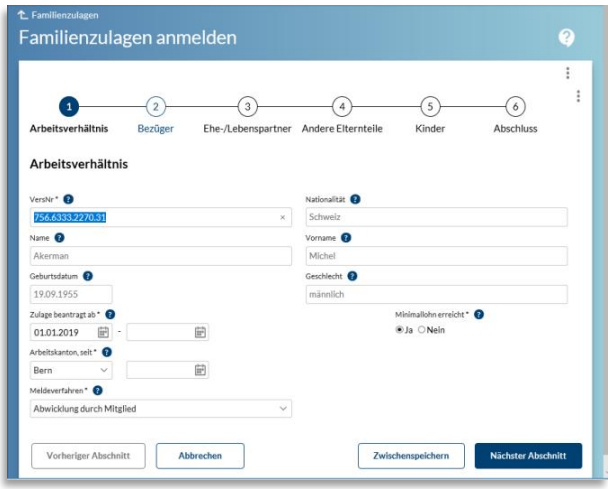

# Indennità per la perdita di guadagno

Attualmente è supportata solo la possibilità di prendere contatto.

## Indennità di maternità

Attualmente si offre il supporto per stabilire contatti e la registrazione per l'indennità di maternità

Seite 3/3

**connect Factsheet** 09.08.2019

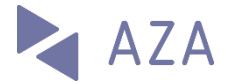

# Certificato di salario

Nell'area «Certificato di salario» sono disponibili le seguenti funzioni:

#### Certificato di salario online

Con questa funzione, i «piccoli» membri possono registrare e trasmettere online gli stipendi annui. I moduli dei collaboratori noti sono precompilati.

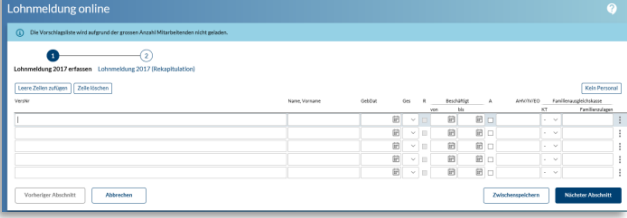

#### Trasmettere il file certificati dei salari

Le masse salariali annuali possono essere caricate anche in formati predefiniti (XLS).

#### Trasmissione dell'ELM V4

Come sopra indicato, connect può ricevere in qualsiasi momento [notifiche ELM tramite il](https://www.swissdec.ch/fileadmin/user_upload/_Promotionsmaterial/03904_i.pdf)  [Swissdec Distributor.](https://www.swissdec.ch/fileadmin/user_upload/_Promotionsmaterial/03904_i.pdf) In alternativa, è possibile caricare un file formattato (XML).

Registrazione di salari integrativi

Questa funzione consente di registrare i salari integrativi (ad esempio per una revisione).

#### Modifica basi acconto

Questa funzione consente di registrare nuove basi acconto per l'anno in corso.

#### Comunicazione massa salariale

Questa funzione consente ai membri che svolgono i propri conteggi di trasmettere periodicamente le proprie masse salariali.

# **Funzioni generali**

#### Amministrazione utenti

Per ogni membro possono esserci uno o più amministratori d'azienda. Essi possono creare nuovi utenti e definire i loro privilegi.

Accesso rapido all'amministrazione utenti con un solo clic sul menu

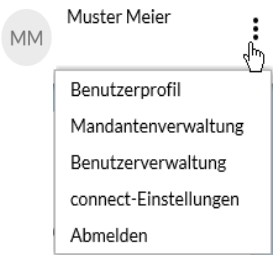

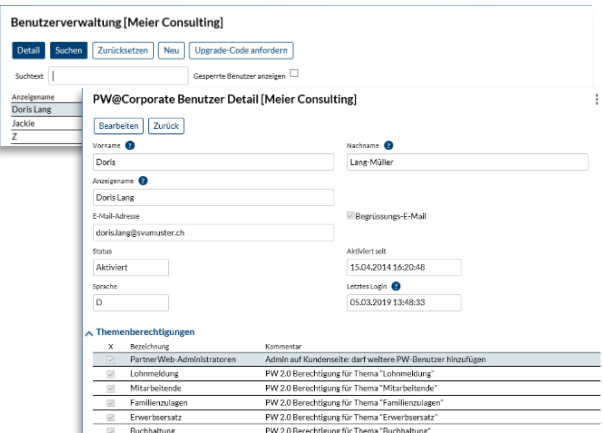

### Profilo utente

Qui è possibile modificare il proprio profilo utente personale e la procedura di login. Nelle impostazioni utente, l'elenco dei dipendenti può essere visualizzato o nascosto nel menu di avvio e l'e-mail di notifica può essere attivata o disattivata.

# Metodo di ricezione elettronica

L'amministratore può attivare i documenti rilasciati dal cassa per la procedura di spedizione elettronica per ogni argomento sotto le impostazioni connect, se il membro lo desidera al posto del recapito postale

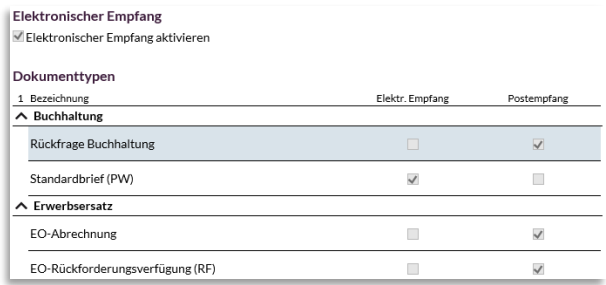

## Altre funzioni

Sono disponibili svariate funzioni di assistenza e tutorial (video). Gli utenti vengono condotti alle novità per loro pertinenti. Dalle singole funzioni possono essere inviate direttamente richieste di assistenza.

La cassa di compensazione può pubblicare news generali o su argomenti specifici in posizione prominente.

## Preferiti

Definire l'accesso rapido per i preferiti.

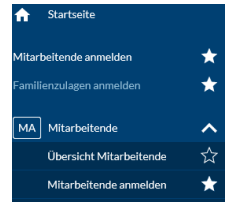